# Cisco 12000 Series internetrouter: Veelgestelde vragen J.

Document-id: 11085

Bijgewerkt: 8 aug. 2008

 [PDF downloaden](http://www.cisco.com/c/nl_nl/support/docs/routers/12000-series-routers/11085-gsrfaq-11085.pdf) [Afdrukken](javascript:window.print())

[Feedback](javascript: void(0))

Verwante producten

• [Cisco 12000 Series routers](/content/en/us/support/routers/12000-series-routers/tsd-products-support-design.html?referring_site=smartnavRPT)

# Inhoud

Wat zijn de verschillen tussen de modellen in Cisco 12000 Series? Wat is het verschil tussen 12016 en 12416? Wat is een Switch Fabric Card (SFC) en een Clock and Scheduler Card (CSC)? Welke kaarten worden gedeeld tussen de drie platforms (12008, 12012 en 12016)? Wat is de totale capaciteit per sleuf met de maximale configuratie voor Switch Fabric Cards (SFC's) en Clock and Scheduler Cards (CSC's)? Welke typen geheugen bestaan op de Gigabit-routeprocessor (GRP)? Welke typen geheugen bevinden zich op de lijnkaarten (LC's)? Welke lijnkaarten (LC's) zijn beschikbaar voor de 12000 Series internetrouter? Hoe kan ik bepalen welke motorkaart in de doos werkt? Hoe werkt 12000 Series Gigabit-routeprocessor (GRP) van Internet Router? Welke IOS-softwarereleases op een 12000 Series internetrouter worden uitgevoerd? Ondersteuning van de 12000 Series Internet Router Access Control Lists (ACL's)? Welke Eenvoudig Network Management Protocol (SNMP) MIBs ondersteunt de 12000 Series Internet Router voor netwerkbeheer? Welke QoS-functies (Quality of Service) zijn beschikbaar voor de 12000 Series internetrouter? Wat is modulair Quality of Service CLI (MQC) en waar wordt deze ondersteund op de 12000 Series? Wordt Fast EtherChannel (FEC) ondersteund op de 8xFE en de 1XGE kaarten voor de 12000 Series Internet-router? Wordt Inter-Switch Link (ISL) of 802.1q insluiting ondersteund op Gigabit Ethernet (GE) of Fast Ethernet (FE) lijnkaarten (LC's)? Wordt IP-accounting ondersteund op de 12000 Series internetrouter? Wordt NetFlow-accounting ondersteund op de 12000 Series internetrouter? Wordt Access Control Lists (ACL's) ondersteund op Engine 2-lijnkaarten (LC's) (ook wel LC's genoemd)?

Ondersteuning van de 12000 Series Internet Router Multi-Protocol Label Switching (MPLS)? Welke opdracht geeft de actieve klokkaart en plannerkaart (CSC) weer? Welke opdrachten geven de geïnstalleerde lijnkaarten (LC's) weer? Hoe voer ik opdrachten op de LC-lijnkaart uit de Gigabit-routeprocessorconsole (GRP)? Hoe sluit ik me aan op de LC-console (Line Card)? Hoe voer ik diagnostische testen uit op een lijnkaart (LC)? Welke opdrachten tonen het pakketbuffergebruik op een lijnkaart (LC)? Wat doen de statistieken in de show controllers uit de fab? | Tofab wachtrijen output gemiddelde? Wat doet de dienst download-fl opdracht en wanneer zou ik het moeten gebruiken? Wat betekent in de show diag commandooutput "Board is gehandicapt andorem"? Zijn kenmerken zoals het soort vezel- en optische-link-verliesbudget louter een functie waarvan Gigabit-interfaceconvertor (GBIC) u vastlegt, of zijn deze ook afhankelijk van het platform of de lijnkaart (LC)? Welke opdracht moet ik gebruiken om de cyclische redundantie-controles (CRC's) op de Switch fabric-kaarten (SFC's) te controleren? Welke opdracht geeft het serienummer van het Cisco 12000-chassis weer? Wat betekent %TFIB-7-SCANSABORTED? Wordt de Gigabit Ether Channel (GEC) optie ondersteund op SPA-10xGE of SPA-10xGE-V? Slechts 3,5 GB kan worden bekeken op een Gigabit Switch-router (GSR) met PRP2 uitgerust met 4 GB hoofdgeheugen. Is dit normaal? Wordt stroomcontrole ondersteund op SPA-5X 1GE? Zo ja, hoe kan ik het door CLI in- /uitschakelen? Gerelateerde informatie

Gerelateerde Cisco Support Community-discussies

### Q. Wat zijn de verschillen tussen de modellen in Cisco 12000 Series?

A. De 12000 Series Internet Router is beschikbaar in zeven modellen. Deze tabel toont de hardwareverschillen tussen deze modellen:

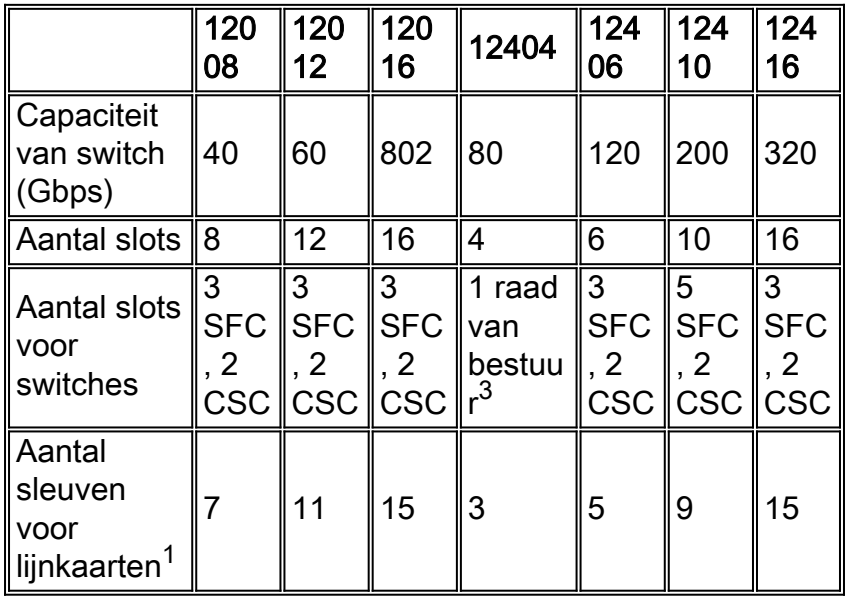

 $1$  Eén sleuf wordt genomen door de Gigabit-routeprocessor (GRP). Als er twee GRP's aanwezig ziin voor redundantie, moet u één beschikbare sleuf voor de lijnkaarten verwijderen.

 $2$  De Cisco 12016 kan worden bijgewerkt naar een Cisco 12416 met behulp van een upgrade-kit voor switch van de stof.

 $3$  De 12404 heeft één board dat alle functies van de Klokkaart en de Scheduler (CSC) en de Switch Fabric Card (SFC) bevat (functioneel gelijk aan één CSC en drie SFC's).

Het GRP kan in elk van de slots worden gestopt. Op Cisco 12012 wordt aanbevolen om sleuven 0 en 11 voor de GRP te gebruiken, omdat deze sleuven niet ook afkoelen en GRP minder hitte dan de andere lijnkaarten (LC's) verwijderd is.

### Wat is het verschil tussen 12016 en 12416?

A. De jaren 12016 en 12416 zijn hetzelfde chassis. Het enige verschil is de verschillende Clock and Scheduler Card (CSC) en Switch Fabric Cards (SFC's). 12016 gebruikt de GSR16/80-CSC en de GSR16/80-SFC, terwijl de 12416 de GSR16/320-CSC en de GSR16/320-SFC gebruikt. Dankzij de nieuwe SFC's kan de 12416 tot 10 Gbps per sleuf ondersteunen, terwijl de 12016 ondersteunt tot 2,5 Gbps per sleuf.

Als u 12016 hebt en u wilt upgraden naar een 12416, hoeft u de GSR16/80-CSC en GSR16/80- SFC alleen te vervangen door de nieuwe GSR16/320-CSC en GSR16/320-SFC .

### Q. Wat is een Fabric Card (SFC) en een Clock and Scheduler Card (CSC)?

A. SFC en CSC leveren de fysieke switch van het systeem en de blokkering voor Cisco-cellen die gegevens en pakketten onder de lijnkaarten en routeprocessors vervoeren.

Op 12008, 12012 en 12016 moet u minimaal één CSC hebben voor de router die moet worden uitgevoerd. Het hebben van slechts één CSC en geen SFCs wordt genoemd kwartbandbreedte, en werkt alleen met Engine 0 LCs (Line Cards). Als er andere LC's in het systeem zitten, worden deze automatisch uitgeschakeld. Als u LC's behalve Engine 0 nodig hebt, moet de volledige bandbreedte (drie SFC's en één CSC) in de router geïnstalleerd zijn. Als redundantie is vereist, is een tweede CSC nodig. Deze redundante CSC werkt alleen als de CSC of een SFC slecht gaan. De redundante CSC kan als CSC of SFC functioneren.

De 12416, 12406, 12410 en 12404 hebben volledige bandbreedte nodig.

- Alle Cisco 12000 Series routers hebben een maximum van drie SFC's en twee CSC's, behalve de 12410-serie met vijf speciale SFC's en twee speciale CSC's, en de 12404-serie met één bord dat alle CFC- en SFC-functies bevat. Voor 12404 is er geen redundantie.
- $\bullet$  In 12008, 12012, 12016, 12406 en 12416 werken de CSC kaarten ook als SFC's. Dat is waarom, om een volledige bandbreedte redundante configuratie te krijgen, hebt u slechts drie SFC's en twee CSC's nodig. In 12410 zijn er speciale CSC's en SFC's. Om een volledige bandbreedte redundante configuratie te krijgen, hebt u twee CSC's en vijf SFC's nodig.
- Quarter bandbreedte-configuraties kunnen alleen worden gebruikt op de 12008, 12012 en 12016 als u niets anders heeft dan Engine 0 LCs in het chassis. CSC192 en SFC192, die in het chassis van de 12400 serie wonen, ondersteunen geen configuratie van kwartbandbreedte.

### Q. Welke kaarten worden tussen de drie platformen gedeeld (12008, 12012 en 12016)?

A. Hoewel ze verschillende Switch Fabric Cards (SFC's) en Clock and Scheduler Cards (CSC's) gebruiken, gebruiken alle 12000 Series internetrouters dezelfde Gigabit-routeprocessor (GRP) en lijnkaarten (LC's). De uitzondering is alle LC's die gebaseerd zijn op Engine 4, zoals de OC-192 POS, 10xGE en andere die alleen worden ondersteund in een 124x met de 320 Gbps switch stof. Zie voor meer informatie Hoe kan ik bepalen welke motorkaart in het vakje draait?.

### Q. Wat is de totale capaciteit per sleuf met de maximale configuratie voor Switch Fabric Cards (SFC's) en Clock and Scheduler Cards (CSC's)?

A. Gigabit-routeprocessors (GRP's) en lijnkaarten (LC's) worden geïnstalleerd vanaf de voorkant van het chassis en in een passieve backplane geplaatst. Deze backplane bevat serielijnen die alle LC's met de switch verbinden, evenals andere verbindingen voor de voedings- en onderhoudsfuncties. Elke 2,5 Gbps chassis sleuf (12008, 12012, 12016) heeft maximaal vier seriële lijnverbindingen (1,25 Gbps), één voor elk van de SFC's om een totale capaciteit van 5 Gbps per sleuf te bieden (2,5 Gbps full duplex). Bij de 10 Gbps (12404, 12406, 12410 en 12416) worden vier series seriële lijnverbindingen in elke sleuf gebruikt, die elke sleuf voorzien van een switchingcapaciteit van 20 Gbps full duplex.

Opmerking: Eigenlijk heeft elke LC vijf seriële lijnverbindingen. De ene is voor redundantie (het gaat naar de overtollige kaart) en is de XOR van de gegevens door de andere SFCs voor foutcorrectie. Hetzelfde geldt voor de 124xx-serie.

### Q. Welke typen geheugen bestaan op de Gigabit-routeprocessor (GRP)?

A. Deze typen geheugen bestaan op GRP:

#### Dynamisch RAM (DRAM)

DRAM wordt ook wel het hoofdgeheugen of het processorgeheugen genoemd. Zowel de GRP- als de Line Cards (LC's) bevatten DRAM die een onboard processor in staat stelt om Cisco IOS® Software te gebruiken en netwerkroutingtabellen op te slaan. Op de GRP kunt u het routegeheugen configureren, variërend van de standaard fabriek van 128 MB tot de maximale configuratie van 512 MB.

De processor op het GRP gebruikt DRAM aan boord om een aantal belangrijke taken uit te voeren, waaronder:

- Het Cisco IOS-softwarebeeld uitvoeren
- Het opslaan en onderhouden van netwerkroutingtabellen
- Het Cisco IOS-softwarebeeld laden in geïnstalleerde LC's
- Het formatteren en het verdelen van bijgewerkt Cisco Express Doorsturen van tabellen (Doorsturen van informatiebasis (FIB) en nabijheidstabellen) aan geïnstalleerde LCs
- Bewaking van temperatuur- en spanningsalarmeringsvoorwaarden voor geïnstalleerde kaarten en het indien nodig uitzetten van de kaarten
- Een console-poort ondersteunen waarmee u de router kunt configureren met behulp van een aangesloten terminal
- Deelnemen aan netwerk routingprotocollen (samen met andere routers in de netwerkomgeving) om de interne routingtabellen van de router bij te werken.

Opmerking: 512 MB routegeheugenconfiguraties op het GRP zijn alleen compatibel met Product Number GRP-B=. Daarnaast is Cisco IOS-softwarereleases 12.0(19)S, 12.0(19)ST of hoger

vereist en ROM Monitor (ROM) release 11.2 (18.1) of hoger is ook vereist.

#### Shared Random Access Memory (SRAM)

SRAM levert secundair CPU-geheugen. De standaard GRP-configuratie is 512 KB. Zijn belangrijkste functie is om als een halverwege gebied te fungeren voor het routeren van de informatie van de tabel naar en van de LC's. SRAM kan niet worden bijgewerkt, waardoor u het veld niet kunt upgraden of vervangen.

#### GRP-geheugen

Zowel het op de kaart gebaseerde Flitser aan boord als het op PCMCIA-kaart gebaseerde geheugen staat u toe om op afstand meerdere Cisco IOS-software- en microcodebeelden te laden en op te slaan. U kunt een nieuwe afbeelding downloaden via het netwerk of vanaf een lokale server. U kunt de nieuwe afbeelding vervolgens aan het Flash geheugen toevoegen of de bestaande bestanden vervangen. U kunt de routers handmatig of automatisch vanuit een van de opgeslagen afbeeldingen starten. Het geheugen van de flitser functioneert ook als een TFTP server om andere servers toe te staan om op afstand van opgeslagen beelden te beginnen of om ze in hun eigen geheugen van de Flitser te kopiëren.

#### On-board Flash Single Inline Memory Module (SIM)

Het onboard Flash geheugen (bootflitser genoemd) bevindt zich in socket U17 en bevat de Cisco IOS-software en de andere door gebruiker gedefinieerde bestanden op de GRP. Dit is een SIMM van 8 MB die geen veld kan upgraden. U kunt het niet upgraden of vervangen. Het wordt altijd aanbevolen om het boogbeeld te synchroniseren met het belangrijkste Cisco IOS-softwarebeeld.

#### **Flitser**

De Flash-geheugenkaart bevat het Cisco IOS-softwarebeeld. Een Flash-geheugenkaart is beschikbaar als productnummer MEM-GRP-FL20=, dat een 20 MB PCMCIA-geheugenkaart is die als reservekaart of als onderdeel van een Cisco 12000 Series-systeem wordt verzonden. Deze kaart kan in één van de twee PCMCIA-slots in de GRP worden ingevoegd, zodat de Cisco IOSsoftware in het GRP kan worden geladen. Zowel type 1- als type 2 PCMCIA-kaarten kunnen worden gebruikt.

Voor compatibiliteitsinformatie tussen de PCMCIA-Flash-kaarten en diverse platforms, zie [PCMCIA-compatibiliteitsmatrix.](http://www.cisco.com/en/US/products/hw/routers/ps341/products_tech_note09186a00800a7515.shtml)

#### Niet-vluchtig RAM (NVRAM)

De informatie die opgeslagen is in NVRAM is niet vluchtig, wat betekent dat de informatie nog steeds aanwezig is in dit geheugen na een systeemherlading. De configuratiebestanden, de instellingen voor de softwareconfiguratie en de controlelampjes voor het milieu zijn opgeslagen in de 512 KB NVRAM, die wordt ondersteund door ingebouwde lithiumbatterijen die de inhoud minimaal vijf jaar behouden. NVRAM is niet te upgraden veld, dit betekent dat u het veld niet kunt verbeteren of vervangen.

#### Redbaar programmeerbaar alleen-geheugen (EPROM)

De EPROM op GRP bevat een ROMmon die u in staat stelt om het standaard IOS van de Software beeld van Cisco van een geheugenkaart van Flash te beginnen als het geheugen van de Blitser SIMM geen beeld van de booghulp bevat. Als er geen geldig beeld wordt gevonden, eindigt het opstartproces in de ROMmon-modus, die een subset is van de belangrijkste Cisco IOSsoftware, om basisopdrachten toe te staan. De 512 KB Flitser EPROM is geen veld upgradeerbaar, wat betekent dat u het niet kunt upgraden of vervangen.

## Q. Welke typen geheugen bestaan op de lijnkaarten (LC's)?

A. Op een LC zijn er twee typen gebruikersaanpasbaar LC-geheugen:

- Routegeheugen of processorgeheugen (bevindt zich in Dynamic RAM (DRAM))
- Packet memory (bevindt zich in Synchronous Dynamic RAM (SDRAM))

LC-geheugenconfiguraties en geheugensocket locaties verschillen, afhankelijk van het motortype van de LC. In het algemeen delen alle LC's een gemeenschappelijke reeks geheugenconfiguratieopties voor processor- of routegeheugen, maar ondersteunen verschillende standaard- en maximumconfiguraties voor pakketgeheugen op basis van het type motor waarop de LC is gebouwd.

Bij LC's kan het hoofdgeheugen worden geconfigureerd variërend van de fabrieksstandaard van 128 MB (Engine 0, 1, 2) tot de maximale configuratie van 256 MB, wat de standaardinstelling is voor motor 3 en 4 LC's.

N.B.: Als er niet genoeg DRAM is om Cisco Express Forwarding-tabellen op één LC te laden, wordt Cisco Express Forwarding automatisch uitgeschakeld voor deze LC en omdat dit de enige switching-methode is die beschikbaar is op 12000 Series Internet-routers, is de LC zelf uitgeschakeld.

LC pakketgeheugen slaat tijdelijk gegevenspakketten op in afwachting van overstapbeslissingen van de LC processor. Zodra de LC processor de switching beslissingen neemt, worden de pakketten in de switch van de router getransformeerd om naar de juiste LC te worden verzonden. Om een LC in gebruik te kunnen nemen, moeten de DIM-aansluitingen (Dual In-line Memory Module) voor zowel verzenden als ontvangen worden ingevuld. De SDRAM DIMM's die in een bepaalde buffer zijn geïnstalleerd (ontvangen of verzenden) moeten hetzelfde type en dezelfde grootte hebben, hoewel de buffers ontvangen en verzenden met verschillende geheugenformaten kunnen werken.

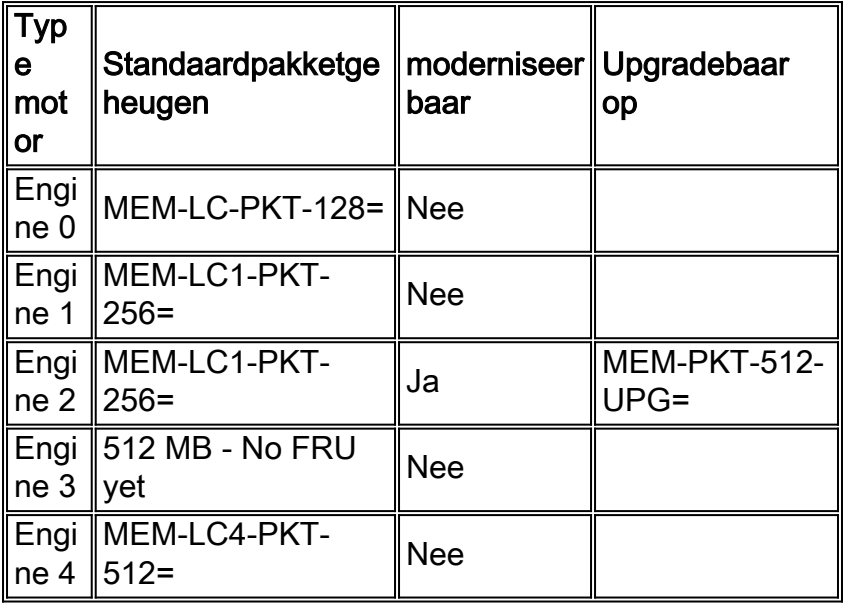

Q. Welke lijnkaarten (LCs) zijn beschikbaar voor de 12000 Series Internet Router?

A. Cisco 12000 Series biedt een uitgebreide reeks LC's, waaronder kern, rand, gekanaliseerde rand, ATM, Ethernet, Dynamic Packet Transport (DPT) en End-of-Sale (EOS). Deze LC's leveren hoge prestaties, gegarandeerd prioritair pakketlevering en service transparant online-invoeging en verwijdering (OIR) via de Cisco 12000 Series gedistribueerde systeemarchitectuur. In deze tabel worden de vrijgegeven LC's per december 2001 opgesomd:

#### Core LC's

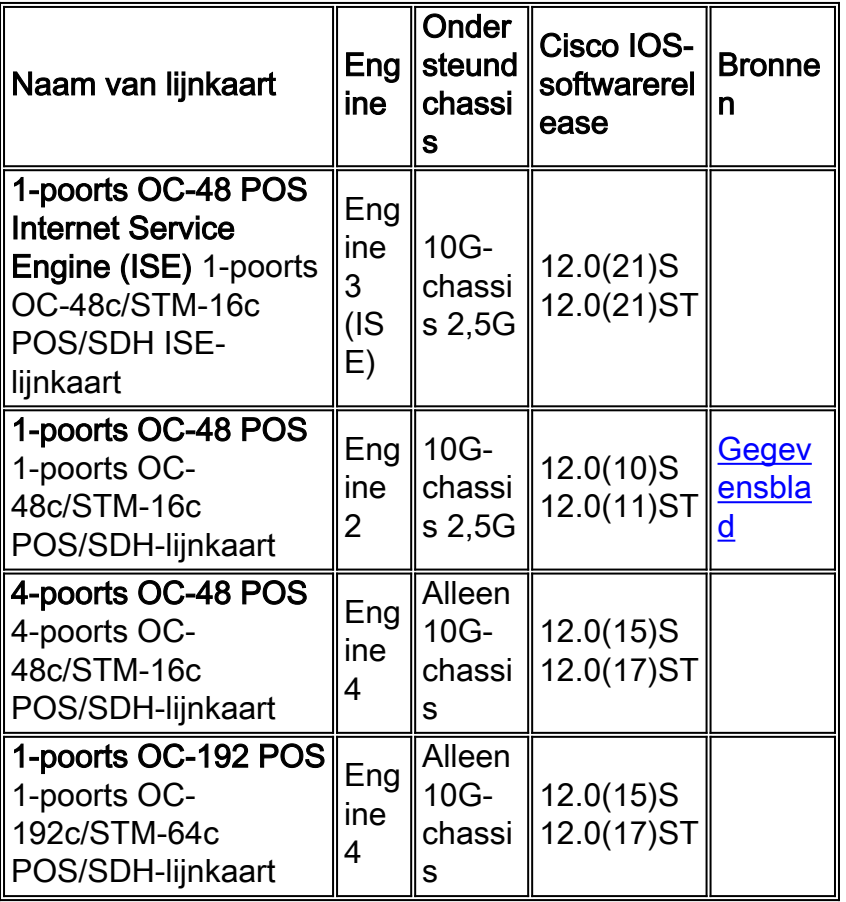

### Edge LC's

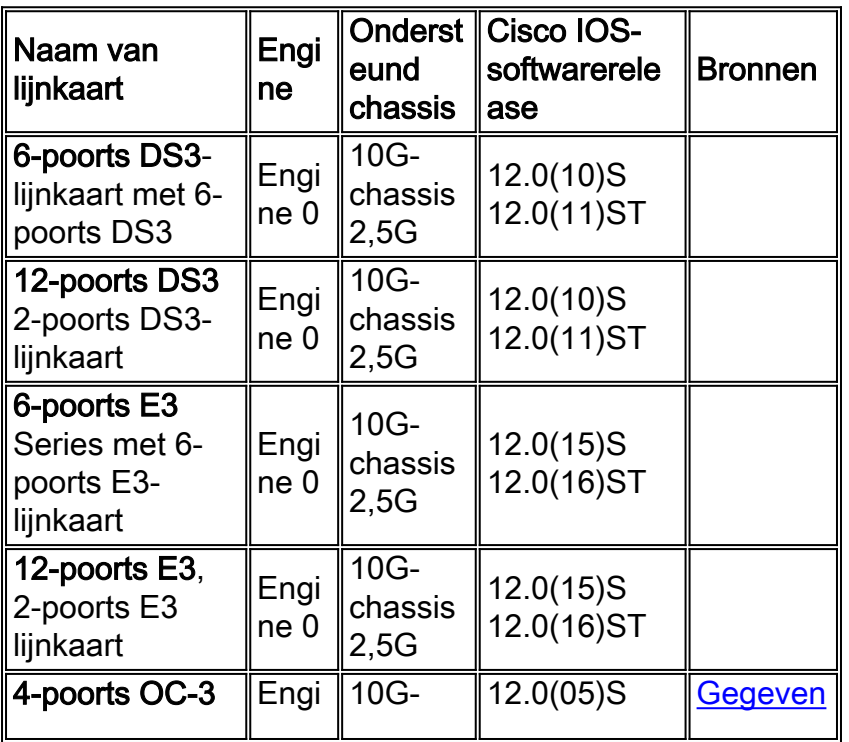

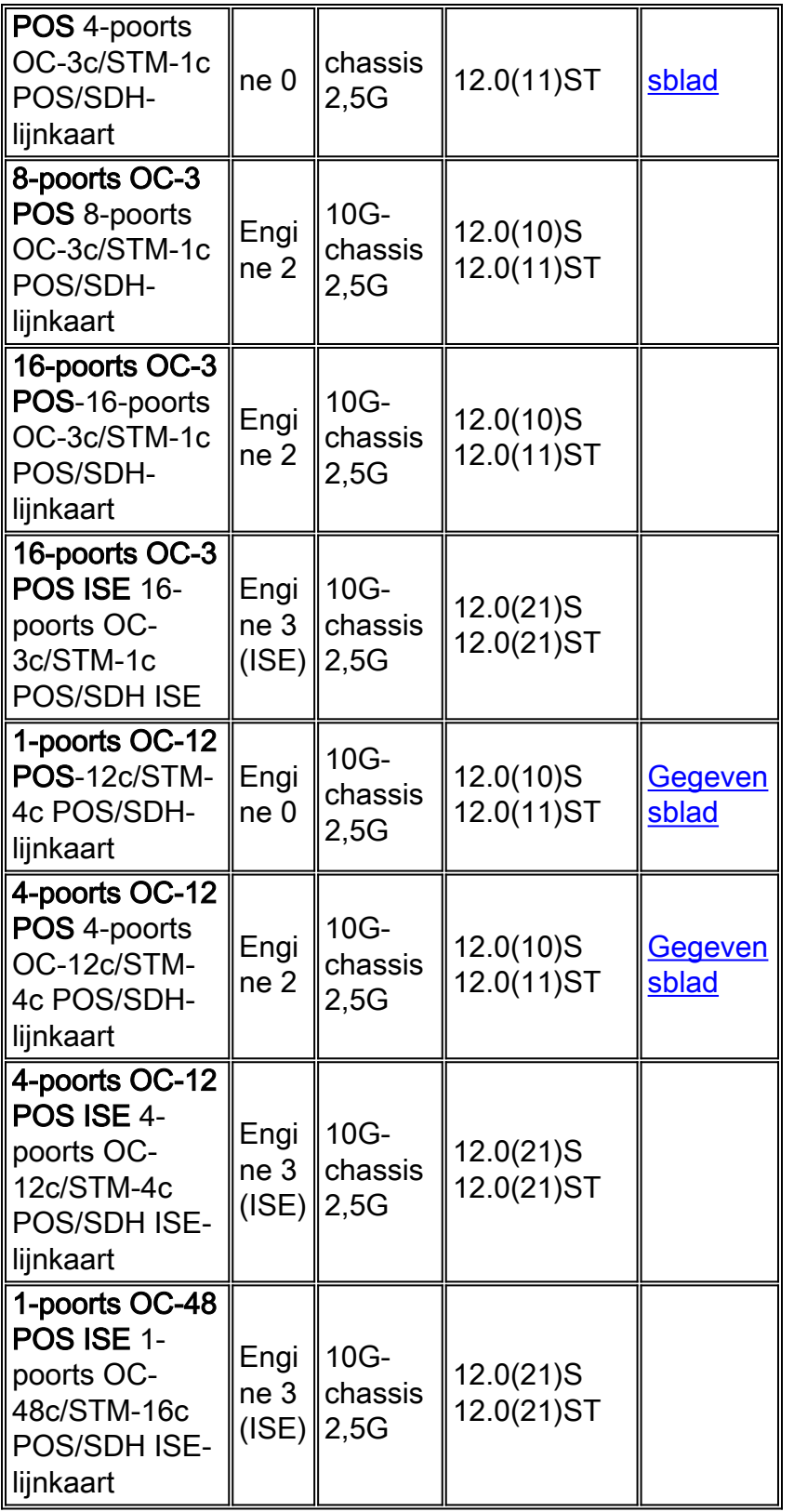

### Gekanaliseerde Edge LC's

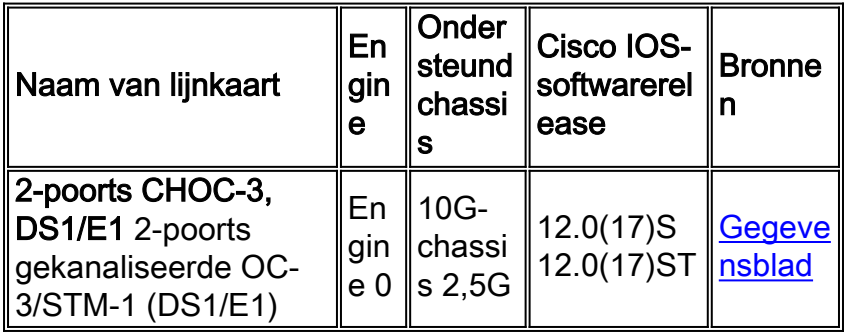

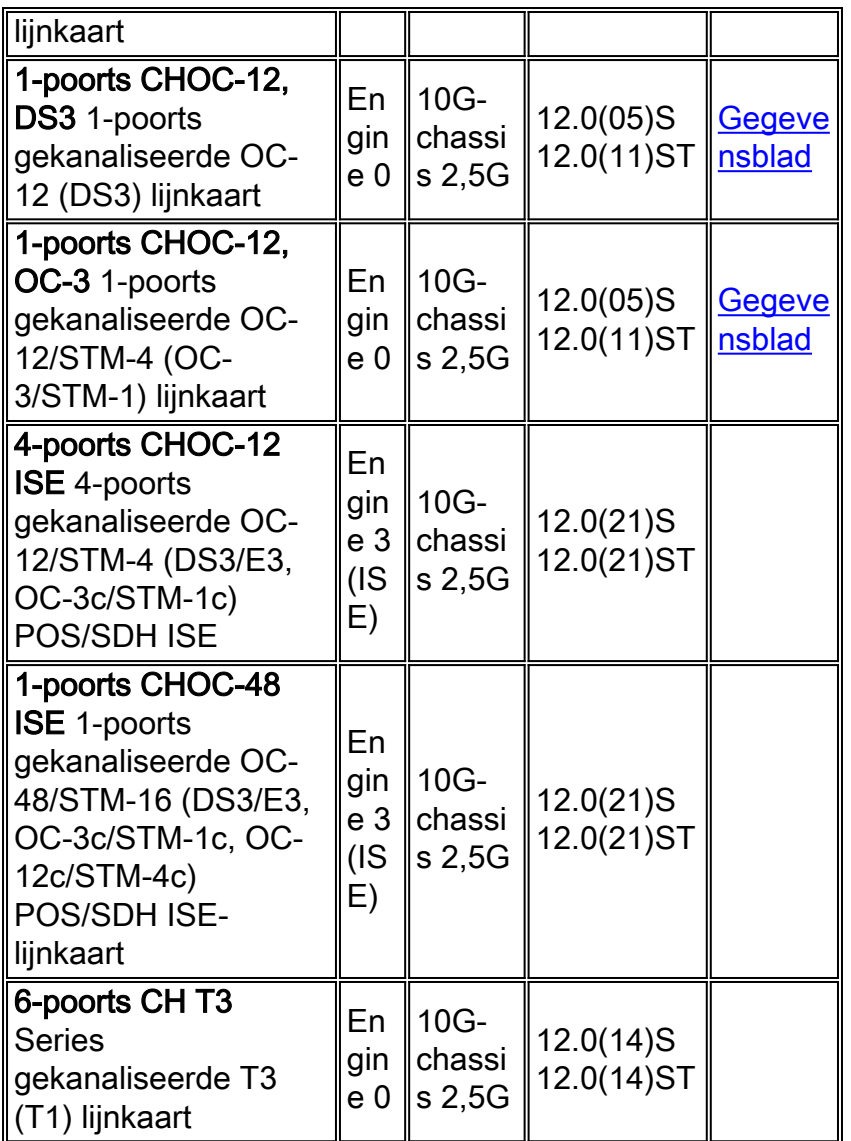

## ATM LC's

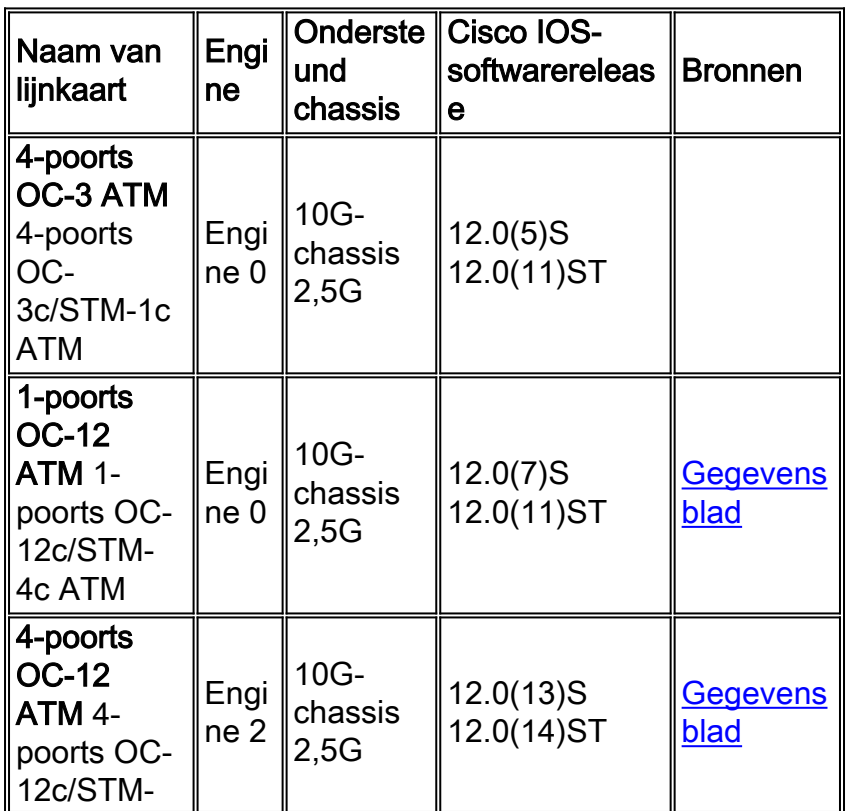

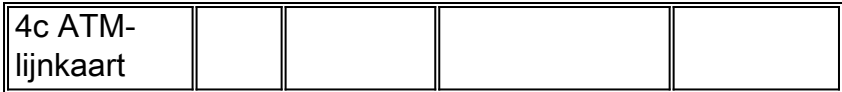

#### Ethernet LC's

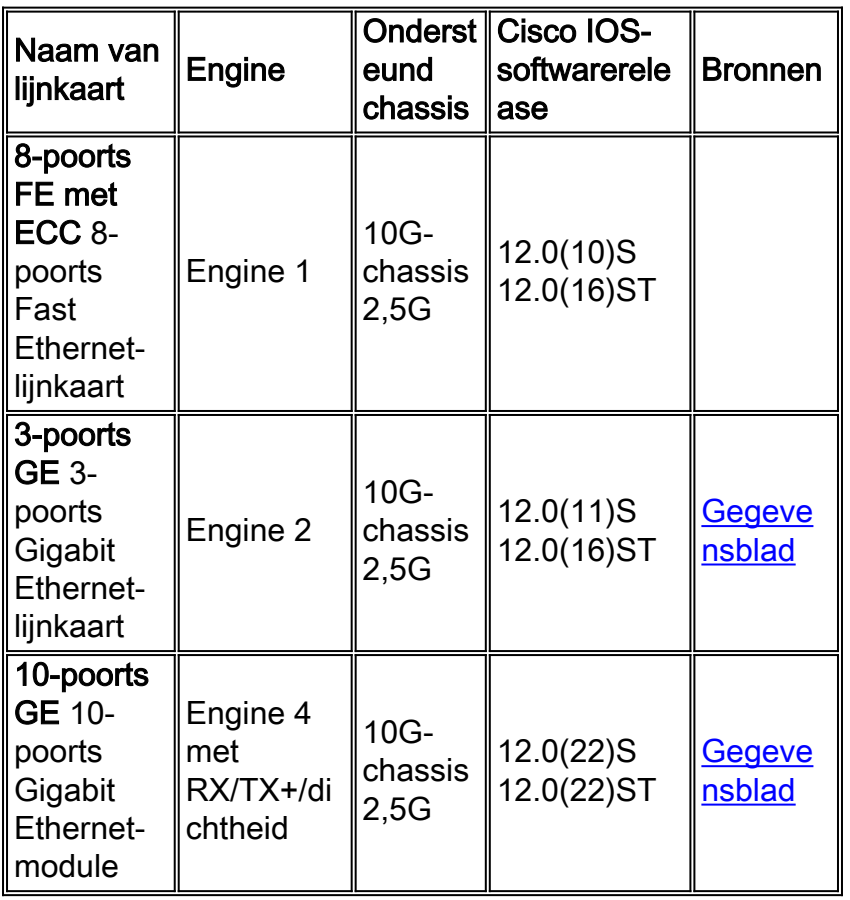

#### DPT LC's

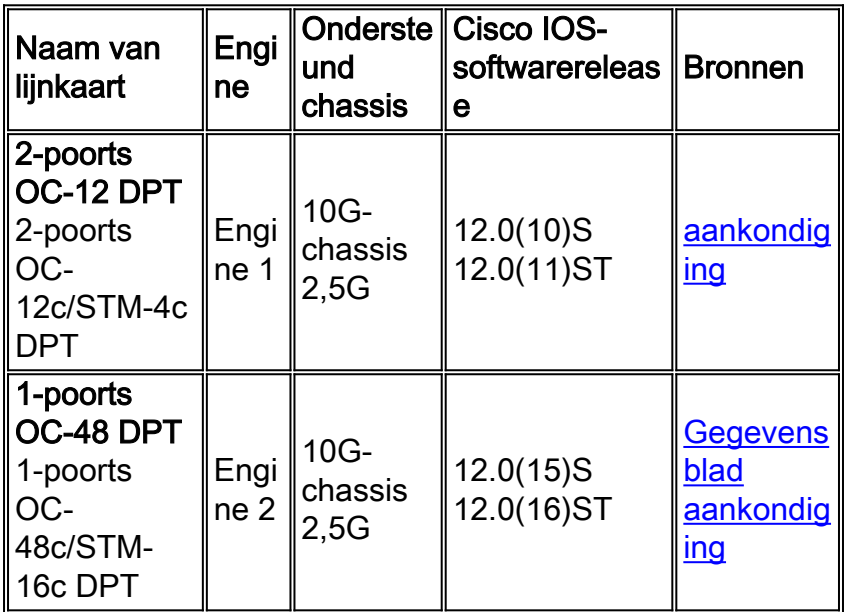

#### EOSLC's

Deze LC's worden niet langer verkocht. Deze zijn alleen ter referentie vermeld:

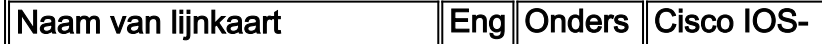

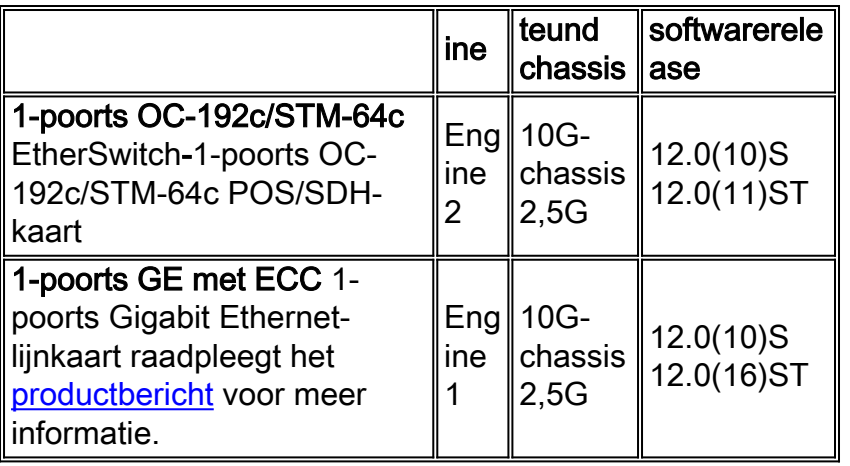

Opmerking: Engine 3 LCs kan randfuncties uitvoeren met lijnsnelheid. Hoe hoger de Layer 3 (L3) motor, hoe meer pakketten in hardware worden geschakeld.

#### Hoe kan ik bepalen welke motorkaart in de doos werkt?

A. Cisco IOS-softwarerelease 12.0(9)S heeft Layer 3 (L3) Engine type toegevoegd aan de uitvoer van de opdracht show:

```
SLOT 1 (RP/LC 1 ): 1 Port Packet Over SONET OC-12c/STM-4c Single Mode
    MAIN: type 34, 800-2529-02 rev C0 dev 16777215
          HW config: 0x00 SW key: FF-FF-FF
    PCA: 73-2184-04 rev D0 ver 3
                       HW version 1.1 S/N CAB0242ADZM
    MBUS: MBUS Agent (1) 73-2146-07 rev B0 dev 0
          HW version 1.2 S/N CAB0236A4LE
          Test hist: 0xFF RMA#: FF-FF-FF RMA hist: 0xFF
    DIAG: Test count: 0xFFFFFFFF Test results: 0xFFFFFFFF
L3 Engine: 0 - OC12 (622 Mbps)
```
 *!--- Engine 0 card.* MBUS Agent Software version 01.40 (RAM) (ROM version is 02.02) Using CAN Bus A ROM Monitor version 10.00 Fabric Downloader version used 13.01 (ROM version is 13.01) Primary clock is CSC 1 Board is analyzed Board State is Line Card Enabled (IOS RUN ) Insertion time: 00:00:11 (2w1d ago) DRAM size: 268435456 bytes FrFab SDRAM size: 67108864 bytes ToFab SDRAM size: 67108864 bytes 0 crashes since restart

Er is een snelopdracht die u kunt gebruiken om hetzelfde resultaat te behalen, maar alleen met de nuttige informatie:

Router#**show diag | i (SLOT | Engine)** ... SLOT 1 (RP/LC 1 ): 1 port ATM Over SONET OC12c/STM-4c Multi Mode **L3 Engine: 0** - OC12 (622 Mbps) SLOT 3 (RP/LC 3 ): 3 Port Gigabit Ethernet L3 Engine:  $2 - Backbone OC48$  (2.5 Gbps) ...

### Q. Hoe werkt 12000 Series Gigabit-routeprocessor (GRP) van Internet Router?

A. Ondersteuning van redundante GRP's werd geïntroduceerd in Cisco IOS-softwarereleases 12.0(5)S en 11.2(15)GS2. Wanneer twee GRP's worden geïnstalleerd in een routerchassis van 12000 Series, werkt één GRP als actieve GRP en de andere als back-up of standby GRP. Als de primaire routeprocessor (RP) faalt of uit het systeem wordt verwijderd, detecteert de secundaire GRP de storing en start een omschakeling. Tijdens een omschakeling, veronderstelt secundaire

GRP controle van de router, verbindt met de netwerkinterfaces, en activeert de lokale interface van het netwerkbeheer en de systeemconsole.

#### Redundantie van routeprocessor

Router Processor Redundancy (RPR) is een alternatieve modus voor High System Availability (HSA) en stelt Cisco IOS-software in staat om te worden opgestart op de standby-processor voordat overschakeling (een "koude start"). In RPR laadt de stand-by RP een Cisco IOSsoftwarebeeld bij de laars en formatteert u zichzelf in de stand-by modus. hoewel de opstartconfiguratie gesynchroniseerd is naar de standby RP, zijn systeemwijzigingen niet van toepassing. In het geval van een fatale fout op de actieve RP switch het systeem naar de standby processor, die zichzelf herinitialiseert als de actieve processor, de opstartconfiguratie leest en ontleedt, alle lijnkaarten (LC's) opnieuw laadt en het systeem opnieuw start.

#### Redundantie van routeprocessor plus

In RPR+ modus wordt de stand-by RP volledig geformatteerd. De actieve RP synchroniseert dynamisch opstartbeeld en de draaiende configuratie verandert in stand-by RP, wat betekent dat de standby RP niet opnieuw hoeft te worden geladen en geherinitialiseerd (een "hot start"). Bovendien worden de LCs in Cisco 10000 en 12000 Series Internet Routers niet gereset in RPR+ modus. Deze functionaliteit biedt een veel snellere omschakeling tussen de processors. De informatie die gesynchroniseerd is met de standby RP omvat actieve configuratie-informatie, opstartinformatie over de Cisco 10000 en 12000 Series Internet-routers en wijzigingen in de chassisstaat zoals Online insertion and Remove (OIR) van hardware. LC, protocol, en de informatie van de toepassingsstaat worden niet gesynchroniseerd naar de stand-by RP.

RPR+ is geïntroduceerd in Cisco IOS-softwarerelease 12.0(17)ST. Voor meer informatie over LCs met de 12000 Series Internet routers die RPR+ ondersteunen, raadpleeg [cross-platform release](http://www.cisco.com/en/US/docs/ios/12_0s/release/ntes/120SNEWF.html) [Notes voor Cisco IOS release 12.0 S, Deel 2:](http://www.cisco.com/en/US/docs/ios/12_0s/release/ntes/120SNEWF.html) [Nieuwe functies en belangrijke opmerkingen](http://www.cisco.com/en/US/docs/ios/12_0s/release/ntes/120SNEWF.html). Alle andere lijnkaarten (zoals ATM en Engine 3) worden gereset en opnieuw geladen tijdens een RPR+ omschakeling.

#### Stateful switching

Stateful Switching (SSO)-modus biedt alle functionaliteit van RPR+ in die zin dat Cisco IOSsoftware volledig geformatteerd wordt op de standby RP. Daarnaast ondersteunt SSO de synchronisatie van LC, protocol en toepassingsstaatsinformatie tussen RPs voor ondersteunde functies en protocollen (een "hot standby").

SSO is een nieuwe functie die beschikbaar is sinds Cisco IOS-softwarerelease 12.0(22)S. Raadpleeg voor meer informatie over deze optie de [stateful switching.](http://www.cisco.com/en/US/docs/ios/12_0s/feature/guide/sso120s.html)

### Q. Welke Cisco IOS-softwarereleases op een 12000 Series internetrouter worden uitgevoerd?

A. Afhankelijk van de functies die u nodig hebt, kunnen Cisco IOS-softwarereleases 11.2GS, 12.0S of 12.0ST worden geïnstalleerd op een 12000 Series internetrouter. De keuze moet worden gemaakt op basis van de gewenste functies, de geïnstalleerde hardwareonderdelen en het beschikbare geheugen.

Als referentie om te beslissen welke Cisco IOS-software te installeren, raadpleeg de genoemde release opmerkingen. Ze geven een gedetailleerd overzicht van de functies en

hardwareonderdelen die worden ondersteund voor elke Cisco IOS-softwarerelease.

- [Releaseopmerkingen van Cisco IOS-softwarerelease 11.2GS](http://www.cisco.com/en/US/products/sw/iosswrel/ps1824/products_feature_guides_list.html)
- [Cross-platform release Notes voor Cisco IOS release 12.0 S](http://www.cisco.com/en/US/docs/ios/12_0s/release/ntes/120SCAV4.html)
- [Cross-platform release Notes voor Cisco IOS-softwarerelease 12.0ST](http://www.cisco.com/en/US/docs/ios/12_0st/release/notes/rn120ST.html)

Met het gereedschap [Software Adviseur](http://tools.cisco.com/Support/Fusion/FusionHome.do) (alleen [geregistreerde](http://tools.cisco.com/RPF/register/register.do) klanten) kunt u de juiste software voor uw netwerkapparaat kiezen.

Opmerking: Het beeld dat op de 12000 Series Internet Router (gsr-x-xx) wordt uitgevoerd, bevat een LC-afbeelding (glc-x-x) die tijdens systeeminitialisatie naar de LC's wordt gedownload.

### Q. Ondersteunt de 12000 Series Internet Router Toegangscontrolelijsten (ACL's)?

A. De ondersteuning voor ACL's varieert met Layer 3 (L3) Engine-type van lijnkaart (LC). Engine 4 LC ondersteunt geen ACL's, maar Engine 4+ (nu in vroege veldtest (EFT)) ondersteunt deze wel.

### Q. Welk Simple Network Management Protocol (SNMP) MIBs ondersteunt de 12000 Series Internet Router voor netwerkbeheer?

A. Raadpleeg de MIB[-ondersteuningslijst](ftp://ftp.cisco.com/pub/mibs/supportlists/c12000/c12000-supportlist.html) voor de 12000 Series internetrouter en de pagina [Cisco](http://www.cisco.com/public/sw-center/netmgmt/cmtk/mibs.shtml) [MIBs](http://www.cisco.com/public/sw-center/netmgmt/cmtk/mibs.shtml) op de website van cisco.com voor meer informatie.

### Q. Welke QoS-functies (Quality of Service) zijn beschikbaar voor de 12000 Series internetrouter?

A. De 12000 Series Internet Router is over het algemeen ontworpen voor snelle pakketsnelheden in de kern van een IP-netwerk. Engine 3 en Engine 4+ lijnkaarten (LC's) zijn ontworpen voor randtoepassingen en implementeren verbeterde IP-services (zoals QoS) in hardware zonder effect op de prestaties.

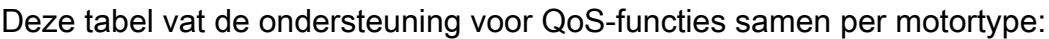

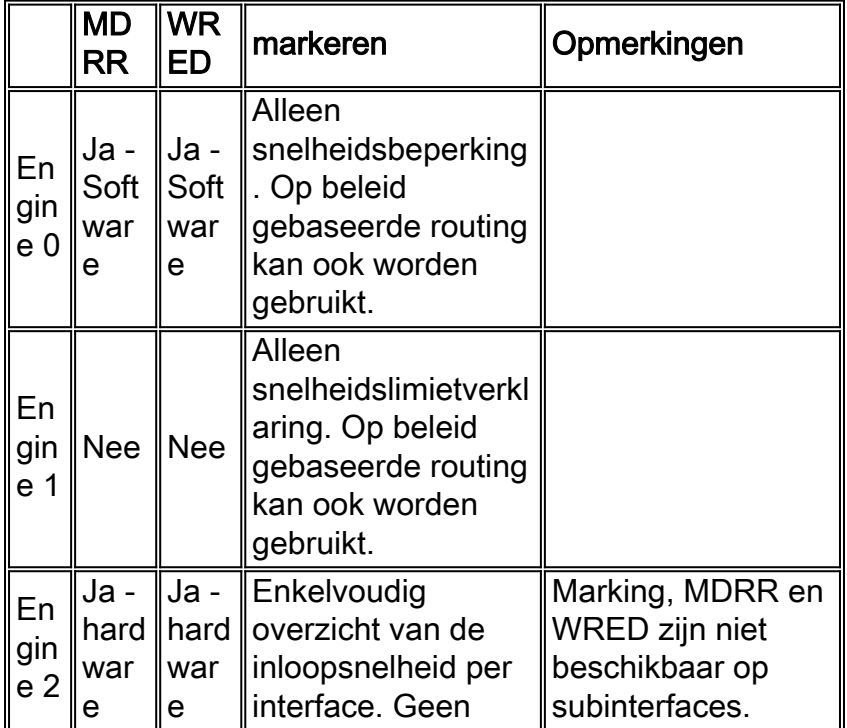

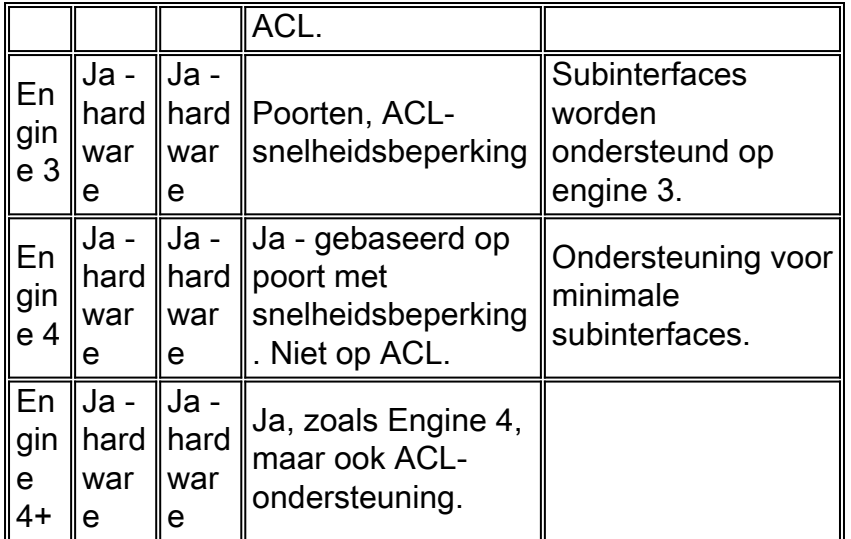

1 MDRR = Gewijzigd tekort round robin

2 WRED = Weighted Random Early Detection

Het juiste pakket planningsmechanisme voor een router hangt af van zijn switcharchitectuur. Weighted Fair Queueing (WFQ) en Class-Based WFQ (CBWFQ) zijn de bekende planningsalgoritmen voor toewijzing van middelen op Cisco-routerplatforms met een op bus gebaseerde architectuur. Ze worden echter niet ondersteund op Cisco 12000 Series router. Verouderde prioriteitswachtrij en aangepaste wachtrij worden ook niet ondersteund door Cisco 12000 Series router. In plaats daarvan gebruikt de Gigabit Switch Router (GSR) een wachtrijmechanisme dat beter past bij de architectuur en hogesnelheids-switch. Dat mechanisme is **MDRR** 

Binnen 'Deficit round robin' (DRR) heeft elke servicerijst een gekoppelde kwantumwaarde - een gemiddeld aantal bytes die in elke ronde worden geserveerd - en een tekort teller die wordt geparafeerd aan de kwantumwaarde. Elke niet-lege rij wordt in een ronde band bediend, schema op gemiddelde pakketten van kwantumbytes in elke ronde. Pakketten in een rij worden bediend zolang de tekenteller groter is dan nul. Elk pakket dat wordt gediend, verlaagt de tekenteller met een waarde gelijk aan de lengte in bytes. Een wachtrij kan niet langer worden bediend nadat de tekortteller nul of negatief is geworden. In elke nieuwe ronde wordt de tekenteller van elke nietlege wachtrij verhoogd door de kwantumwaarde ervan.

MDRR wijkt af van normale DRR door een speciale rij met lage latentie toe te voegen die in een van de twee modi kan worden onderhouden:

- De strikte prioriteitsmodus: de wachtrij wordt onderhouden wanneer deze niet leeg is. Dit maakt het mogelijk dat dit verkeer zo weinig mogelijk vertraging oploopt.
- Alternatieve modus: de rij met lage latentie wordt afwisselend tussen de eigen wachtrij en de andere wachtrijen onderhouden.

Tip: Deze rij met lage latentie is absoluut nodig voor tijdgevoelig verkeer dat zeer lage vertraging en lage scherpte nodig heeft. Als u bijvoorbeeld een VoIP-netwerk (Voice-over-IP) wilt implementeren, zijn de uitgestelde- en routervereisten zeer streng en is de enige manier om aan deze vereisten te voldoen, door gebruik te maken van strikte prioriteitsmodus. De Service Level Agreements (SLA's) in de backbone voor de klasse Prioritaire wachtrij (PQ) vereisen een lage vertraging en liquiditeit, en geen verlies. Alternatieve modus introduceert meer vertraging en dus méér kritiek op de PQ-klasse. Een dienstverlener ontwerpt de PQ-klasse zodat zijn gemiddelde gebruikspercentage nooit hoger ligt dan 30-50 procent. Het is toegestaan om barsten te hebben in de PQ-klasse van meer dan 100 procent van de bovengrens. In dit geval hebben de andere

klassen honger, maar voor een hele korte tijd (misschien een paar honderd � in het slechtst denkbare scenario).

Deze tabellen bieden ondersteuning voor MDRR in de hardwarewachtrijen voor ToFab (naar het switch) en FrFab (van het switch-weefsel):

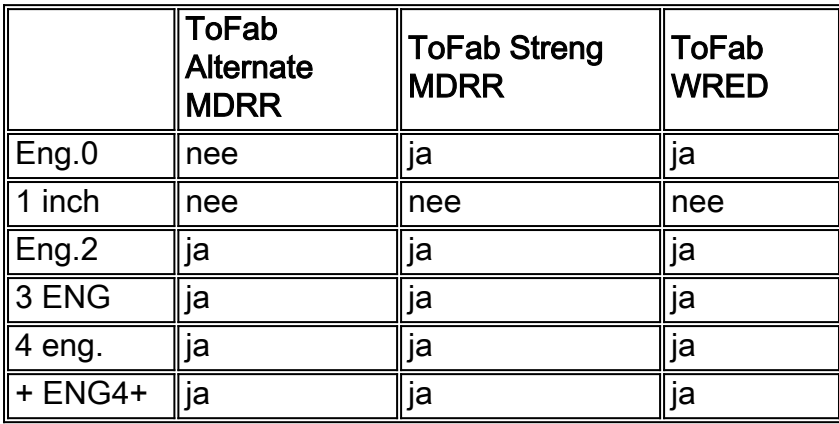

Alle ToFab Class of Service (CoS) op de 12000 Series internetrouter moet worden geconfigureerd door de legacy CoS-syntaxis.

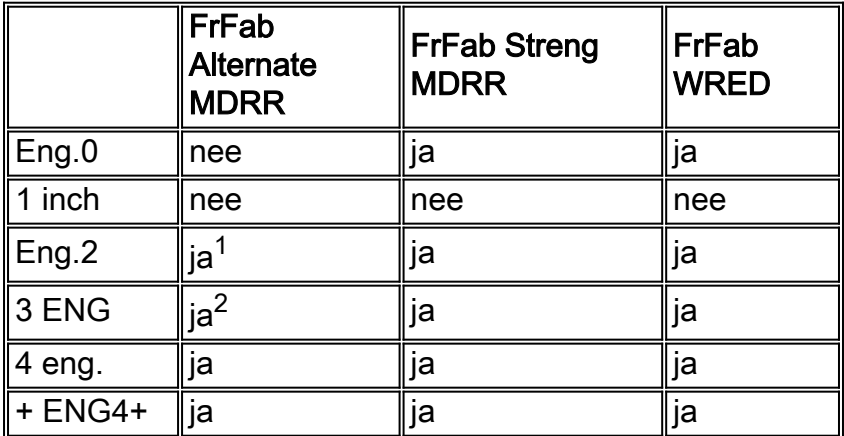

 $1$  Alternatieve MDRR in de FrFab-richting is alleen bruikbaar in combinatie met de legacy CoSsyntaxis voor Engine 2 LCs.

 $2$  Engine 3/5 ondersteunt hardware de vorming en het toezicht per wachtrij. Deze functie biedt een vervanging voor de MDRR-wachtrij in alternatieve modus.

### Q. Wat is modulair Quality of Service CLI (MQC) en waar wordt deze ondersteund op de 12000 Series?

A. MQC vereenvoudigt de configuratie van Quality of Service (QoS) functies op een router die Cisco IOS-software draait, door een gezamenlijke syntax van opdrachtregels voor alle platforms te bieden. De MQC bevat deze drie stappen:

- 1. Een verkeersklasse definiëren met de opdracht class-map
- 2. Een servicebeleid maken door de verkeersklasse te koppelen aan een of meer QoS-beleid (met behulp van de opdracht beleidsmap)
- 3. Het servicebeleid aansluiten op de interface met de opdracht service-beleid

Raadpleeg voor meer informatie de [interface voor](http://www.cisco.com/en/US/docs/ios/12_0/12_0x/feature/guide/mqc.html) de [modulaire Quality of Service Opdracht.](http://www.cisco.com/en/US/docs/ios/12_0/12_0x/feature/guide/mqc.html)

MQC op de 12000 Series Internet Router varieert enigszins van de implementatie op andere platforms. Bovendien kan MQC op elke Layer 3 (L3) verzendmotor licht variëren.

Deze tabel toont MQC-ondersteuning voor alle L3 Engine-typen lijnkaarten (LC's):

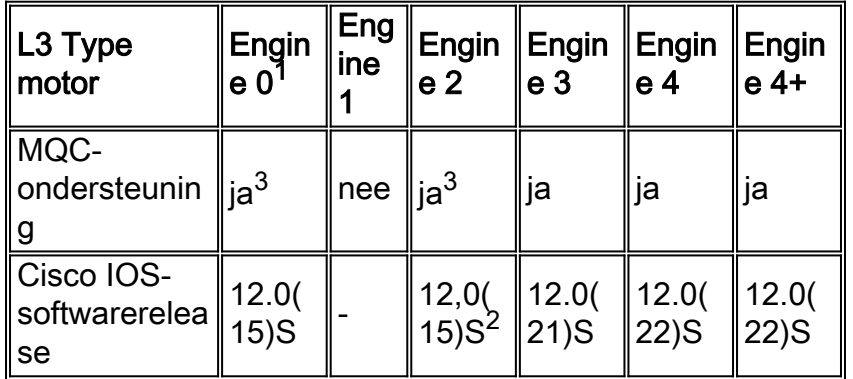

<sup>1</sup> De 4OC3/ATM en LC-1OC12/ATM Engine 0-lijnkaarten ondersteunen geen MQC.

 $2$  Er zijn een paar uitzonderingen met betrekking tot MQC-ondersteuning voor sommige LC's:

- Voor de 8-poorts OC-3 ATM LC wordt deze ondersteund in 12.0(22)S en later releases.
- Voor CHOC3/STM1 met twee poorten wordt deze sinds 12.0(17)S ondersteund.
- Voor de OC-48 DPT wordt het sinds 12.0(18)S ondersteund.

<sup>3</sup> Voor Engine 0 en Engine 2 ondersteunt MQC alleen deze opdrachten:

- $\cdot$  ip precedent [ waarde ]
- bandbreedtepercentage [waarde]
- prioriteit
- willekeurig

### • willekeurige voorrang [prec] [min] [max] 1

MQC ondersteunt alleen FrFab-wachtrijen. ToFab wachtrijen worden niet ondersteund door MQC. Als resultaat hiervan kunnen RX Weighted Random Early Detection (WRED) en Modified Deficit round Robin (MDRR) alleen via een traditionele CLI worden geconfigureerd.

Dit geldt voor alle LC's. MQC weet niet over ToFab Class of Service (CoS).

RX-beleid kan niet worden gebruikt, omdat virtuele output-wachtrijen (bekend als ToFabwachtrijen) geen input-wachtrijen zijn. De reden is dat de ToFab wachtrijen aan een doelsleuf of een poort zijn verbonden. De ingangswachtrijen moeten uitsluitend worden gekoppeld aan een ingangsinterface, zonder rekening te houden met de doelsleuf of -poort. Op de randmotor zijn de enige ingangswachtrijen de (input) vormrijen.

Engine 3 LC's ondersteunen MQC vanaf release 2. Op motor 3 kan MQC worden gebruikt om gevormde rijen in de ToFab-richting te configureren. de regelmatige ToFab wachtrijen kunnen slechts door CLI worden gevormd. MQC kan worden gebruikt om alle FromFab wachtrijen te configureren. MQC-ondersteuning is beschikbaar voor fysieke/kanaalinterfacedefinities in 12.0(21)S/ST en is uitgebreid tot subinterface-definities en in 12.0(22)S/ST.

Opmerking: hoewel MQC Committed Access Rate (CAR) ondersteunt, ondersteunt dit de doorlopende functie niet; Dit is een generiek MQC-probleem en is niet beperkt tot de 12000 Series Internet Router of Engine 3 LC's.

Hier zie je de MQC implementatieverschillen tussen Engine 2 en Engine 3:

#### Engine 2

- Er is slechts één niveau van bandbreedte-sharing configuratie.
- Het bandbreedtepercentage in de CLI wordt intern vertaald in een kwantumwaarde, en dan geprogrammeerd in de juiste rij.

#### Engine 3

- Er zijn twee niveaus van bandbreedte-sharing configuratie.
- Er is een minimale bandbreedte en een kwantum voor elke rij.
- Het bandbreedtepercentage van de CLI wordt vertaald in een tarief (Kbps), afhankelijk van de onderliggende verbindingssnelheid, en wordt dan direct op de rij gevormd. Er wordt geen omzetting in een kwantumwaarde gemaakt. De nauwkeurigheid van deze minimale bandbreedte-garantie is 64 Kbps.
- De kwantumwaarde wordt intern ingesteld, wat overeenkomt met de maximale transmissieeenheid (MTU) van de interface en wordt even ingesteld voor alle wachtrijen. Er is geen MQC CLI-mechanisme om deze kwantumwaarde direct of indirect aan te passen.

Opmerking: De kwantumwaarde moet groter zijn dan of gelijk aan de MTU van de interface. Ook is de interne kwantumwaarde in eenheden van 512 bytes. Dus voor onze standaard MTU van 4470 bytes moet de minimale kwantumwaarde van MTU 9 zijn.

### Q. wordt Fast EtherChannel (FEC) ondersteund op de 8xFE en de 1XGE kaarten voor de 12000 Series Internet Router?

A. FEC wordt niet ondersteund op de Fast Ethernet (FE)-kaart. Gigabit Ether Channel (GEC) wordt momenteel niet ondersteund op alle Gigabit Ethernet (GE) lijnkaarten (LC's) (bijvoorbeeld GE en 3GE).

### Q. wordt de Inter-Switch Link (ISL) of de insluiting van 802.1q ondersteund op Gigabit Ethernet (GE) of Fast Ethernet (FE) lijnkaarten (LC's)?

A. Cisco IOS-softwarerelease 12.0(6) biedt alleen ondersteuning voor 802.1q op GE-interfaces. 802.1q insluiting wordt ondersteund op alle GE LCs. De 12000 Series Internet router steunt ISL insluiting niet en er wordt geen steun gepland.

### Q. wordt IP-accounting ondersteund op de 12000 Series internetrouter?

```
router#show interface GigabitEthernet 3/0 mac-accounting
     GigabitEthernet3/0 GE to LINX switch #1
 Output (431 free)
 0090.bff7.a871(1 ): 1 packets, 85 bytes, last: 44960ms ago
    00d0.6338.8800(3 ): 2 packets, 145 bytes, last: 33384ms ago
 0090.86f7.a840(9 ): 2 packets, 145 bytes, last: 12288ms ago
 0050.2afc.901c(10 ): 4 packets, 265 bytes, last: 1300ms ago
```
A. De 3xGE Line Card (LC) ondersteunt ook Sampled NetFlow-accounting en BGPbeleidsaccounting (Border Gateway Protocol).

### Q. wordt NetFlow-accounting ondersteund op de 12000 Series internetrouter?

A. Aangezien Cisco IOS-softwarerelease 12.0(6)S, wordt NetFlow ondersteund op Cisco 12000 Series routers, maar alleen op Engine 0 en 1 lijnkaarten (LC's). NetFlow wordt niet ondersteund op de Gigabit Ethernet (GE) LC's.

Aangezien Cisco IOS-softwarerelease 12.0(7)S, wordt NetFlow ondersteund op GE LC.

Aangezien Cisco IOS-softwarerelease 12.0(14)S, wordt Sampled NetFlow ondersteund op Engine 2 Packet-over-SONET (PoS) LC's. Met de voorbeeldfunctie NetFlow kunt u een monster nemen van <sup>x</sup> IP-pakketten die naar routers worden verzonden, door de gebruiker in staat te stellen het xinterval te definiëren met een waarde tussen een minimum en maximum. De pakketten van de steekproef worden vermeld in het NetFlow cache van de router. Deze steekproefpakketten verminderen substantieel het CPU-gebruik dat nodig is om rekening te houden met NetFlowpakketten, door de meerderheid van de pakketten sneller te laten schakelen omdat zij niet door extra NetFlow-verwerking hoeven te gaan.

Raadpleeg [Samsung NetFlow](http://www.cisco.com/en/US/docs/ios/12_0s/feature/guide/12s_sanf.html) voor meer informatie.

Aangezien Cisco IOS-softwarerelease 12.0(14)S, wordt NetFlow Exporversie 5 ook ondersteund op Cisco 12000 Series Internet Router. Versie 5 uitvoerindeling kan samen met traditionele NetFlow en Sampled NetFlow-functies worden ingeschakeld. De functie NetFlow Exporteren versie 5 biedt de mogelijkheid om fijn granulatiegegevens naar de NetFlow Collector te exporteren. Informatie en statistieken per stroom worden onderhouden en naar het werkstation geüpload.

Aangezien Cisco IOS-softwarerelease 12.0(16)S, wordt Sampled NetFlow ondersteund op de 3 poorts GE LCs.

Aangezien Cisco IOS-softwarerelease 12.0(18)S, kunnen Sampled NetFlow en 128 Access Control Lists (ACL's) op Packet Switch Application-Specific Integrated Circuit (ASIC) (PSA) nu tegelijkertijd worden geconfigureerd op Engine 2 Packet-over-SONET (PoS) LC's.

Aangezien Cisco IOS-softwarerelease 12.0(19)S, maakt de NetFlow Multiservice-functie het mogelijk om meerdere bestemmingen van de NetFlow-gegevens te configureren. Als deze optie is ingeschakeld, worden twee identieke stromen NetFlow-gegevens naar de doelhost verzonden. Momenteel is het maximale aantal toegestane exportbestemmingen twee.

De functie Meervoudige NetFlow-exportbestemmingen is alleen beschikbaar als NetFlow is geconfigureerd.

Raadpleeg [Samsung NetFlow Details en Platform Support](http://www.cisco.com/en/US/docs/ios/solutions_docs/netflow/nfwhite.html) voor meer informatie over de ondersteunde platforms.

### Q. Worden toegangscontrolelijsten (ACL's) ondersteund op Engine 2 lijnkaarten (LC's) (ook wel bekend als Performance LC's)?

A. Ja, vanaf Cisco IOS-softwarerelease 12.0(10)S. Er zijn echter enige beperkingen ten gevolge van de architectuur van de motoren 2. Packet Switch Application-Specific Integrated Circuit (ASIC) (PSA) wordt gebruikt in Engine 2 LCs voor IP- en Multiprotocol Label Switching (MPLS)-pakketten die worden verzonden. Het gebruikt een op maat gebaseerde lookup-motor, microsequencers en andere speciale hardware om te helpen in het pakkettransport-proces. De PSA is een pijpleiding

van ASIC. De prestaties van de LC's van motor 2 zijn derhalve afhankelijk van de cycli van elk van de zes fasen. Extra cycli die nodig zijn om extra functies te ondersteunen of om te verwerken, leiden tot een verslechtering van de prestaties van de PSA. Dat is de reden dat de op Engine 2 gebaseerde LCs niet alle Cisco IOS-softwarefuncties tegelijkertijd kunnen ondersteunen. Om klanten te helpen om bepaalde functies op Engine 2 LC mogelijk te maken, worden verschillende PSA-microcodebundels aangepast. ACL's kunnen bijvoorbeeld niet samengaan met beheer per interfacesnelheid (PIRC).

### Q. steunt de 12000 Series Internet Router Multi-Protocol Label Switching (MPLS)?

A. Ja. De trein van Cisco IOS-softwarerelease 12.0S ondersteunt traffic engineering en tagdistributie Protocol (TDP). De Cisco IOS 12.0ST-trein voegt ondersteuning toe voor MPLS Virtual Private Networks (VPN's) en Label Distribution Protocol (LDP). MPLS wordt ondersteund via Dynamic Packet Transport (DPT) kaarten sinds Cisco IOS-softwarerelease 12.0(9)S.

### Q. Welke opdracht geeft de actieve klokkaart en plannerkaart (CSC) weer?

A. De opdracht van de showcontrollers voor de klok geeft het actieve CSC weer, zoals in dit voorbeeld wordt getoond:

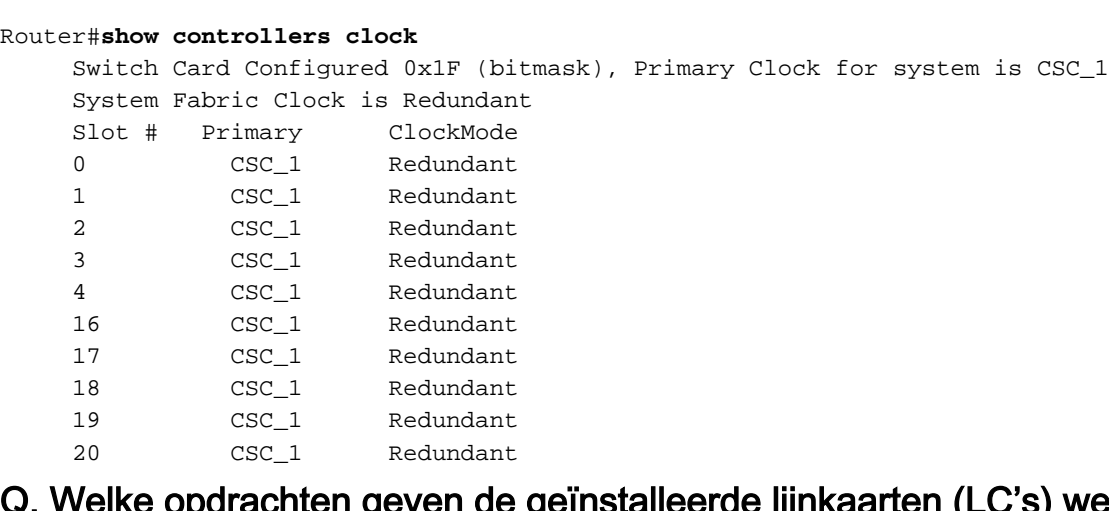

#### Q. Welke opdrachten geven de geïnstalleerde lijnkaarten (LC's) weer?

A. De opdrachten voor de show gsr- en de show samenvatting geven de geïnstalleerde LC's weer. Het eerste geeft je de toestand van de LC, terwijl het tweede korter is, zoals in dit voorbeeld wordt getoond:

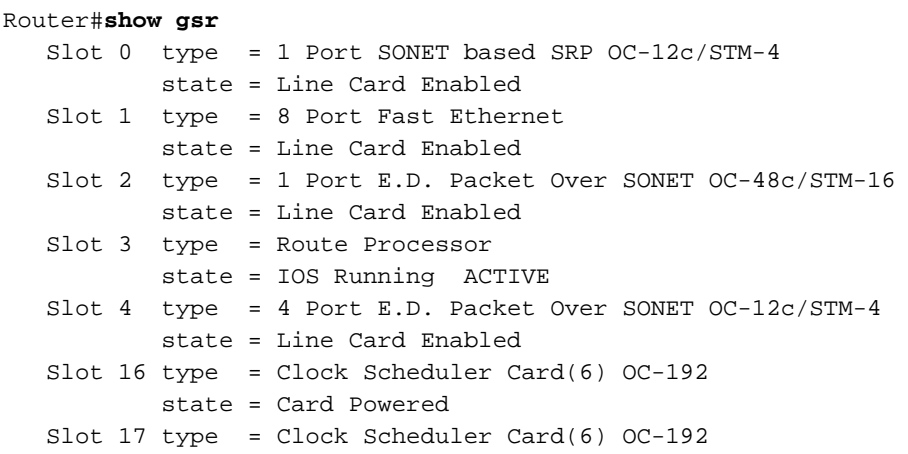

```
 state = Card Powered PRIMARY CLOCK
    Slot 18 type = Switch Fabric Card(6) OC-192
           state = Card Powered
    Slot 19 type = Switch Fabric Card(6) OC-192
           state = Card Powered
   Slot 20 type = Switch Fabric Card(6) OC-192 state = Card Powered
   Slot 24 type = Alarm Module(6) state = Card Powered
  Slot 25 type = \text{Alarm Module}(6) state = Card Powered
   Slot 28 type = Blower Module(6)
           state = Card Powered
Router#show diag summary
     SLOT 0 (RP/LC 0 ): 1 Port SONET based SRP OC-12c/STM-4
      Single Mode
     SLOT 1 (RP/LC 1 ): 8 Port Fast Ethernet Copper
     SLOT 2 (RP/LC 2 ): 1 Port E.D. Packet Over SONET OC-48c/STM-16
      Single Mode/SR SC-SC connector
     SLOT 3 (RP/LC 3 ): Route Processor
      SLOT 4 (RP/LC 4 ): 4 Port E.D. Packet Over SONET OC-12c/STM-4
      Multi Mode
     SLOT 16 (CSC 0 ): Clock Scheduler Card(6) OC-192
     SLOT 17 (CSC 1 ): Clock Scheduler Card(6) OC-192
     SLOT 18 (SFC 0 ): Switch Fabric Card(6) OC-192
    SLOT 19 (SFC 1 ): Switch Fabric Card(6) OC-192
     SLOT 20 (SFC 2 ): Switch Fabric Card(6) OC-192
     SLOT 24 (PS A1 ): AC PEM(s) + Alarm Module(6)
      SLOT 25 (PS A2 ): AC PEM(s) + Alarm Module(6)
      SLOT 28 (TOP FAN ): Blower Module(6)
```
#### Q. Hoe voer ik opdrachten op de LC-lijnkaart uit de Gigabit-routeprocessorconsole (GRP)?

A. Geef de executie-on sleuf < sleuf # ait om alle opdracht uit te voeren.

### Vraag. Hoe sluit ik me aan op de LC-console (Line Card)?

A. Geef de bijlage <sleuf #>opdracht op vanuit de activeringsmodus. Om uit de LC te stappen, geeft u de opdracht af.

### Vraag. Hoe voer ik diagnostische testen uit op een lijnkaart (LC)?

A. Geef de diag <sleuf #>breedgedragen opdracht uit. Het uitvoeren van diagnostiek verstoort normaal gebruik en pakkettransport op de LC. Als de diagnostiek faalt, blijft de LC in een lagere status verkeren. Om het programma opnieuw te starten, kunt u de opdracht <sleuf #><-opdracht herladen of de sleuf sleuf #>opdracht opnieuw laden geven. diagnostiek vindt geen problemen met de Switch Fabric Cards (SFC's).

### Q. Welke opdrachten tonen pakketbuffergebruik op een lijnkaart (LC)?

A. Deze opdrachten kunnen worden gebruikt voor de bewaking van het buffergebruik:

- uitvoeringssleuf <sleuf #> toont controllers
- uitvoeringssleuf <sleuf #> controllers laten zien in wachtrijen

#### Q. Wat doen de statistieken in de showcontrollers | Tofab wachtrijen output gemiddelde?

A. Het pakketgeheugen op Cisco 12000 Series routers is verdeeld in twee banken: AanFab en FrFab. Het ToFab-geheugen wordt gebruikt voor pakketten die in een van de interfaces op de lijnkaart (LC) aanwezig zijn en op weg zijn naar het weefsel, terwijl het FrFab-geheugen wordt gebruikt voor pakketten die uit een interface op de LC van het materiaal worden verzonden.

Deze wachtrijen van ToFab en van Fab zijn het belangrijkste concept om te begrijpen om hulpverlening te verminderen genegeerd pakketten in de 12000 Reeks de router van Internet.

Opmerking: ToFab (naar het weefsel) en Rx (ontvangen door de router) zijn twee verschillende namen voor hetzelfde ding, zoals FrFab (van het weefsel) en Tx (verzonden door de router). Bijvoorbeeld, wordt het ToFab Buffer Management Application-Specific Integrated Circuit (ASIC) (BMA) ook aangeduid als de RxBMA. Dit document maakt gebruik van de ToFab/FrFab-conventie, maar mogelijk wordt de RX/TX-nomenclatuur gebruikt elders.

LC-Slot1#**show controllers tofab queues** Carve information for ToFab buffers **SDRAM size: 33554432 bytes, address: 30000000, carve base: 30029100** 33386240 bytes carve size, 4 SDRAM bank(s), 8192 bytes SDRAM pagesize,  $2$  carve $(s)$  **max buffer data size 9248 bytes, min buffer data size 80 bytes 40606/40606 buffers specified/carved** 33249088/33249088 bytes sum buffer sizes specified/carved **Qnum** Head Tail **#Qelem** LenThresh ---- ---- ---- ------ --------- **5 non-IPC free queues:** 20254/20254 (buffers specified/carved), 49.87%, 80 byte data size 1 17297 17296 20254 65535 12152/12152 (buffers specified/carved), 29.92%, 608 byte data size 2 20548 20547 12152 65535 6076/6076 (buffers specified/carved), 14.96%, 1568 byte data size 3 32507 38582 6076 65535 1215/1215 (buffers specified/carved), 2.99%, 4544 byte data size 4 38583 39797 1215 65535 809/809 (buffers specified/carved), 1.99%, 9248 byte data size 5 39798 40606 809 65535 **IPC Queue:** 100/100 (buffers specified/carved), 0.24%, 4112 byte data size 30 72 71 100 65535 **Raw Queue:** 31 0 17302 0 65535 **ToFab Queues:** Dest Slot 0 0 0 0 65535 1 0 0 0 65535

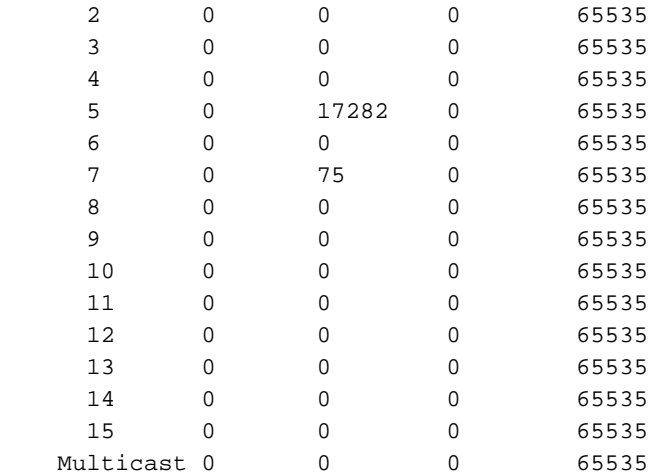

In deze lijst worden enkele van de belangrijkste velden beschreven die in het genoemde voorbeeld voorkomen:

- Synchronous Dynamic RAM (SDRAM) formaat: 33554432 bytes, adres: 30000000, vloerbasis: 30029100 - De grootte van het pakketgeheugen en de adresplaats waar het begint te ontvangen.
- max. grootte van de buffer van 9248 bytes, min. grootte van de buffer van 80 bytes De maximum- en minimumgrootte van de buffer.
- 40606/40606 buffers gespecificeerd/gekerfd Buffers gespecificeerd door de Cisco IOSsoftware die moet worden gekerfd en het aantal buffers feitelijk gekerfd.
- niet-IPC vrije wachtrijen De IPC-bufferpoelen (non-Inter Processing Communication (IPC) zijn de pakketbufferpools. Packets die in de LC aankomen, zouden een buffer van één van deze bufferpools krijgen, afhankelijk van de grootte van het pakket. Op sommige LC's creëert het buffer-carving algoritme slechts drie vrije wachtrijen zonder IPC. De reden is dat de ToFab wachtrijen worden verdeeld tot de best ondersteunde Max Transmission Unit (MTU) van de specifieke LC. Ethernet LC's ondersteunen bijvoorbeeld slechts drie wachtrijen (tot de grootte van 1568 bytes) en hebben geen 4544-byte-pool nodig. De voorbeelduitvoer toont vijf pakketheader-poelen van 80, 608, 1568, 4544 en 9248 bytes. Voor elke pool worden aanvullende gegevens verstrekt:20254/20254 (buffers gespecificeerd/gekerfd), 49,87%, 80 bytes gegevensgrootte - 49,87% van het ontvangen pakketgeheugen is gekerfd in 20254 80 byte buffers.Hoeveelheid - Het rijnummer.#Qelem - Het aantal buffers in deze rij dat nog beschikbaar is. Dit is de kolom om te controleren om uit te vinden van welke rij een back-up is.Hoofd en staart - Er wordt een hoofd- en staartmechanisme gebruikt om ervoor te zorgen dat de rijen goed lopen.
- IPC-wachtrij gereserveerd voor IPC-berichten van de LC naar de Gigabit-routeprocessor (GRP). Raadpleeg voor een verklaring over IPC de [foutmeldingen](http://www.cisco.com/en/US/products/hw/routers/ps359/products_tech_note09186a0080110d68.shtml) van [probleemoplossing](http://www.cisco.com/en/US/products/hw/routers/ps359/products_tech_note09186a0080110d68.shtml) [voor CEF](http://www.cisco.com/en/US/products/hw/routers/ps359/products_tech_note09186a0080110d68.shtml).
- Snelle wachtrij Wanneer een inkomend pakket een buffer van een niet-IPC-vrije wachtrij heeft gekregen, wordt dit op de ruwe wachtrij nagevraagd. De onbewerkte wachtrij is een First In, First Out (FIFO) die tijdens onderbrekingen door de LC CPU wordt verwerkt. Een zeer groot aantal in de #Qelem kolom van de rij van de Wachtrij betekent dat u te veel pakketten hebt die op de CPU wachten, die niet kunnen bijhouden met de snelheid waarmee deze pakketten moeten worden onderhouden. Een symptoom van dit probleem is het verhogen van genegeerd fouten zoals gezien in de opdrachtoutput van showinterfaces. Dit probleem komt zelden voor.
- **ToFab Quwachtrij** virtuele uitvoerrijen; één per doelsleuf plus één voor multicast verkeer. De bovenstaande voorbeelduitvoer geeft 15 virtuele uitvoerrijen weer. Hoewel de 12012 12

sleuven bevat, was het oorspronkelijk ontworpen als een chassis met 15 sleuven. Virtuele uitvoerwachtrijen 13 tot en met 15 worden niet gebruikt.

Nadat u een pakketswitching-besluit hebt ingesteld, wordt het pakket nagezocht op de virtuele uitvoerwachtrij die overeenkomt met de sleuf waar het pakket is bedoeld. Het nummer in de vierde kolom is het aantal pakketten dat momenteel in een virtuele uitvoerwachtrij wordt gevraagd.

Vanuit de GRP-opdracht uitgeven om aan een LC te hechten en geeft vervolgens de opdracht van de controller-fr-wachtrij uit om het pakketgeheugen voor verzenden weer te geven. Naast de velden in de ToFab-uitvoer wordt in de FrFab-uitvoer een gedeelte van de interfacewachtrijen weergegeven. De uitvoer varieert met het type en het aantal interfaces op de vertrekkende LC.

Eén zo'n rij bestaat voor elke interface in de LC. Pakketten die bestemd zijn om een specifieke interface te vormen worden nagezocht op de corresponderende interfacewachtrij.

#### LC-Slot1#**show controller frfab queue** ========= Line Card (Slot 2) ======= Carve information for FrFab buffers SDRAM size: 16777216 bytes, address: 20000000, carve base: 2002D100 16592640 bytes carve size, 0 SDRAM bank(s), 0 bytes SDRAM pagesize, 2 carve(s) max buffer data size 9248 bytes, min buffer data size 80 bytes 20052/20052 buffers specified/carved 16581552/16581552 bytes sum buffer sizes specified/carved Qnum Head Tail #Qelem LenThresh ---- ---- ---- ------ ---------

#### **5 non-IPC free queues:**

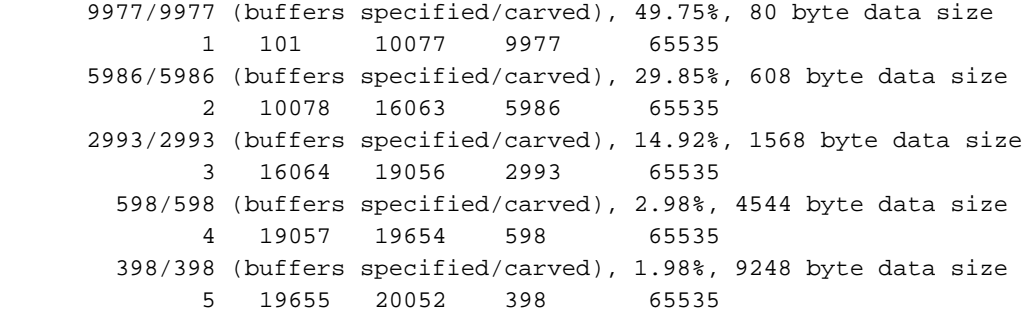

#### **IPC Queue:**

 100/100 (buffers specified/carved), 0.49%, 4112 byte data size 30 77 76 100 65535

**Raw Queue:**

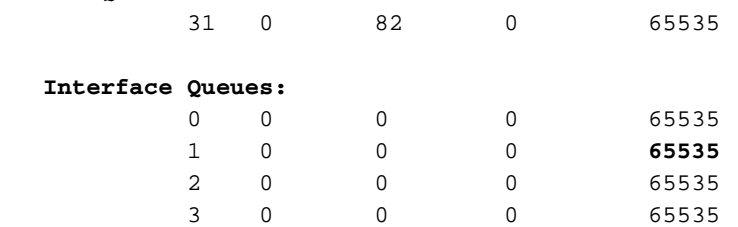

In deze lijst worden enkele van de belangrijkste velden beschreven die in het genoemde voorbeeld voorkomen:

• niet-IPC vrije wachtrijen - Deze wachtrijen zijn de bufferpoelen van pakketten van verschillende formaten. Wanneer een pakje over het weefsel wordt ontvangen, wordt er een geschikte buffer uit een van deze wachtrijen gehaald. Het pakket wordt gekopieerd naar de buffer, die dan op de juiste uitvoerinterfacewachtrij wordt geplaatst. In tegenstelling tot de

ToFab wachtrijen, worden de FrFab wachtrijen tot de maximum MTU van het volledige systeem verdeeld om een pakket te steunen dat van om het even welke inkomende interface is afkomstig.

- IPC-wachtrij gereserveerd voor IPC-berichten van de GRP naar de LC.
- Interface wachtrijen Deze wachtrijen zijn per interface (in tegenstelling tot de ToFab wachtrijen, die per doelsleuf zijn). Het getal (65535) in de meest rechtse kolom is de limiet van de rij-rij. Dit nummer kan worden aangepast door de opdracht voor de limiet voor de wachtrij uit te geven, maar alleen op motor 0 LC. Deze opdracht beperkt het aantal verzendpakketbuffers dat een wachtrij per interface kan gebruiken. Trek deze waarde omlaag wanneer een bepaalde interface sterk gestreept is en de LC vereist om een groot aantal overtollige pakketten op te slaan.

### Wat doet de service download-fl opdracht en wanneer moet ik het gebruiken?

A, fl staat voor wasverzachter. De volledige opdracht geeft de routeprocessor (RP) op om de gebundelde stofader te gebruiken om het Cisco IOS-softwarebeeld te downloaden naar de lijnkaarten (LC's). Met andere woorden, de RP komt eerst omhoog en downloads de weefsellader naar de LC's. Het volledige Cisco IOS-softwarebeeld wordt vervolgens gedownload naar de LC's door de nieuwe stofdownloader te gebruiken. De service download-fl opdracht wordt uitgevoerd na een herstart. U kunt meer over dit lezen bij het [verbeteren van lijnkaartfirmware op een Cisco](http://www.cisco.com/en/US/products/hw/routers/ps167/products_tech_note09186a008009479d.shtml) [12000 Series router](http://www.cisco.com/en/US/products/hw/routers/ps167/products_tech_note09186a008009479d.shtml).

### Q. In de opdrachtoutput van de show, wat betekent "Board is gehandicapt geanalyseerd idbs-rem"?

A. idbs-rem betekent dat de met de interface verbonden interfacebeschrijvingsblokken (IDB's) zijn verwijderd. Dit bericht wijst gewoonlijk op een slechte kaart of een kaart die niet correct wordt ingevoegd. U moet eerst proberen de LC te reseten of deze handmatig opnieuw te laden door de opdracht opnieuw laden uit te geven met de afgifte van de hemodule-sleuf <sleuf #>. Als de kaart nog niet is herkend, vervangt u deze.

### Q. Zijn kenmerken zoals het type vezel en het budget voor optische link uitsluitend een functie waarvan u Gigabit Interface Converter (GBIC) bevestigt of zijn deze ook afhankelijk van het platform of de lijnkaart (LC)?

A. Ze zijn een factor van de GBIC en zijn niet van LC afhankelijk.

### Q. Welke opdracht moet ik gebruiken om de cyclische redundantie-controles (CRC's) op de Switch fabric-kaarten (SFC's) te controleren?

A. De opdracht voor het tonen controllers geven de gevraagde informatie door. U moet deze opdracht op de primaire Gigabit routeprocessor (GRP) en voor alle lijnkaarten (LC's) controleren door deze afzonderlijk aan elk van deze kaarten te koppelen. Als ze allemaal over één SFC klagen, probeer dan eerst het opnieuw te eten. Als het probleem zich blijft voordoen, vervangt u het foutieve bord. Als slechts één LC klaagt over één SFC waarop CRC's groeien, dan is dat LC waarschijnlijk defect en niet de SFC.

Meer informatie is beschikbaar bij [How to Read the Output of the](http://www.cisco.com/en/US/products/hw/routers/ps167/products_tech_note09186a00800946e4.shtml) show controller fia [Opdracht.](http://www.cisco.com/en/US/products/hw/routers/ps167/products_tech_note09186a00800946e4.shtml)

### Q. Welke opdracht geeft het serienummer van Cisco 12000 chassis weer?

A. De opdracht Show gsr chassis-info kan worden gebruikt om het serienummer van het chassis te vinden. In dit voorbeeld is TBA03450002 het serienummer van deze Cisco 12000 Series Internet Router.

Router#**show gsr chassis-info** Backplane NVRAM [version 0x20] Contents - Chassis: type 12416 Fab Ver: 3 Chassis S/N: TBA03450002 PCA: 73-4214-3 rev: A0 dev: 4759 HW ver: 1.0 Backplane S/N: TBC03450002 MAC Addr: base 0030.71F3.7C00 block size: 1024 RMA Number: 0x00-0x00-0x00 code: 0x00 hist: 0x00 Preferred GRP: 7

### Q. Wat betekent %TFIB-7-SCANSABORTED?

A. DE \*TFIB-7- GESCANSABORTEERD: TFIB-scan niet-end Syslg-bericht wordt ontvangen wanneer de Cisco Express Forwarding (CEF)-scanner periodiek wordt uitgevoerd, maar wordt onmiddellijk aangehaald terwijl de tabel Address Resolutie Protocol (ARP) wordt gewijzigd. Zodra opgeroepen, roept de CEF-scanner de TFIB-scanner aan die achtereenvolgens de ARP-tabel verwijdert en de TFIB-database bijwerkt. Als de TFIB-scanner al actief is en de CEF-scanner tegelijkertijd wordt gebruikt vanwege een wijziging in de ARP-tabel, dan stelt de CEF-scanner het bellen van de TFIB-scanner uit tot aan het einde van de huidige scan. Als de TFIB-scanner de eerste scan niet heeft voltooid en de CEF-scanner meer dan 60 verzoeken om TFIB0 te uploaden ontvangt, dan %TFIB-7-SCANSABORTED: TFIB-scan niet-voltooiing van de berichten wordt weergegeven. Als het bericht eindigt met een bijgewerkte MAC-string, zoals %TFIB-7-SCANSABORTED: TFIB-scan niet voltooid. MAC string bijgewerkt, dan betekent het bericht dat de nabijheidsstring voor een interface blijft veranderen. Dit is meestal te wijten aan een verkeerde instelling of configuratie.

### Q. wordt de Gigabit Ether Channel (GEC) optie ondersteund op SPA-10xGE of SPA-10xGE-V?

A. GEC wordt niet ondersteund op SPA-10xGE of SPA-10xGE-V. De interface-kanalisatie wordt niet ondersteund. Daarom is het niet mogelijk om de Gigabit Ethernet interface aan een gevormd havenkanaal met de kanaalgroep poort-kanaal-number opdracht te verbinden.

### Q. Slechts 3,5 GB kan op een Gigabit Switch router (GSR) met PRP2 worden bekeken met 4 GB aan hoofdgeheugen. Is dit normaal?

A. Dit is een verwacht gedrag. CPU heeft 4 GB effectieve adresruimte. Van de 4GB wordt de laatste 256 MB in kaart gebracht aan de verschillende HW-apparaten. Het in kaart brengen gebeurt door middel van de systeemcontroledeschip Discovery. Bijgevolg is slechts 3,75 GB beschikbaar om in kaart te brengen aan geheugenapparaten.

De Discovery-chip ondersteunt het in kaart brengen van vier geheugenbanken. Elke bank moet een omvang hebben, wat een vermogen van 2 is. Daarom zijn de eerste drie banken zo ingesteld dat ze 1 GB groot zijn en de laatste 1 GB - 0,5 GB groot, wat in totaal 3,5 GB is.

### Q. wordt stroomcontrole ondersteund op SPA-5X 1GE? Zo ja, hoe kan ik het door CLI in-/uitschakelen?

A. SPA-5X 1GE ondersteunt stroomregeling. Voor de Fast Ethernet en Gigabit Ethernet interfaces op de Cisco 12000 Series router, wordt de stroomcontrole auto onderhandeld wanneer de autoonderhandeling wordt toegelaten. Er is dus geen manier om debietcontrole via de CLI in/uit te schakelen, aangezien er automatisch over wordt onderhandeld.

Raadpleeg [Automation on an Interface configureren](http://www.cisco.com/en/US/products/hw/routers/ps167/products_configuration_guide_chapter09186a008058896d.html#wp1136586) voor meer informatie.

# Gerelateerde informatie

- [Cross-platform release Notes voor Cisco IOS release 12.0 S, deel 1: Systeemvereisten](http://www.cisco.com/en/US/docs/ios/12_0s/release/ntes/120SREQS.html?referring_site=bodynav)
- [Routeprocessorredundantie Plus voor Cisco 12000 Series internetrouter](http://www.cisco.com/en/US/docs/ios/12_0st/12_0st17/feature/guide/rpr_plus.html?referring_site=bodynav)
- [Stateful switching](http://www.cisco.com/en/US/docs/ios/12_0s/feature/guide/sso120s.html?referring_site=bodynav)
- [Productondersteuning voor routers](http://www.cisco.com/cisco/web/psa/default.html?mode=prod&level0=268437899&referring_site=bodynav)
- [Technische ondersteuning en documentatie Cisco Systems](http://www.cisco.com/cisco/web/support/index.html?referring_site=bodynav)

Was dit document nuttig? Ja Nee

Bedankt voor je feedback.

[Een ondersteuningscase openen](http://tools.cisco.com/ServiceRequestTool/scm/mgmt/case?referring_site=supportdocs) (Vereist een [Cisco-servicecontract](http://www.cisco.com/web/services/order-services/service-contracts/index.html?referring_site=supportdocs).)

# Gerelateerde Cisco Support Community-discussies

De [Cisco Support Community](https://supportforums.cisco.com/index.jspa?referring_site=cdcsupportdocs&channel=pkwidgets) is een forum waar u vragen kunt stellen en beantwoorden, suggesties kunt delen en met uw collega's kunt samenwerken.

Raadpleeg [Cisco Technical Tips Convention](http://www.cisco.com/en/US/tech/tk801/tk36/technologies_tech_note09186a0080121ac5.shtml) voor informatie over conventies die in dit document gebruikt worden.

Bijgewerkt: 8 aug. 2008 Document-id: 11085